## **MOOVIT** AIRTRAIN light rail time schedule & line map

## **The AIRTRAIN** Terminal 7 AIRTRAIN [Get The App](https://moovitapp.com/index/api/onelink/3986059930?pid=Web_SEO_Lines-PDF&c=Footer_Button&is_retargeting=true&af_inactivity_window=30&af_click_lookback=7d&af_reengagement_window=7d&GACP=v%3D2%26tid%3DG-27FWN98RX2%26cid%3DGACP_PARAM_CLIENT_ID%26en%3Dinstall%26ep.category%3Doffline%26ep.additional_data%3DGACP_PARAM_USER_AGENT%26ep.page_language%3Den%26ep.property%3DSEO%26ep.seo_type%3DLines%26ep.country_name%3DUnited%2520States%26ep.metro_name%3DNew%2520York%2520-%2520New%2520Jersey&af_sub4=SEO_other&af_sub8=%2Findex%2Fen%2Fline-pdf-NYC___NJ___CT-121-2910959-182247689&af_sub9=View&af_sub1=121&af_sub7=121&deep_link_sub1=121&af_sub5=V1-Lines-1718001424&deep_link_value=moovit%3A%2F%2Fline%3Fpartner_id%3Dseo%26lgi%3D182247689%26add_fav%3D1&af_dp=moovit%3A%2F%2Fline%3Fpartner_id%3Dseo%26lgi%3D182247689%26add_fav%3D1&af_ad=SEO_other_AIRTRAIN_Terminal%207_New%20York%20-%20New%20Jersey_View&deep_link_sub2=SEO_other_AIRTRAIN_Terminal%207_New%20York%20-%20New%20Jersey_View)

The AIRTRAIN light rail line Terminal 7 has one route. For regular weekdays, their operation hours are:

(1) Terminal 7: 24 hours

Use the Moovit App to find the closest AIRTRAIN light rail station near you and find out when is the next AIRTRAIN light rail arriving.

## **Direction: Terminal 7**

6 stops [VIEW LINE SCHEDULE](https://moovitapp.com/nyc___nj___ct-121/lines/AIRTRAIN/182247689/7487616/en?ref=2&poiType=line&customerId=4908&af_sub8=%2Findex%2Fen%2Fline-pdf-NYC___NJ___CT-121-2910959-182247689&utm_source=line_pdf&utm_medium=organic&utm_term=Terminal%207)

Terminal 7

Terminal 5

Terminal 4

Terminals 1 & 2

Terminal 8

Terminal 7

**AIRTRAIN light rail Time Schedule** Terminal 7 Route Timetable:

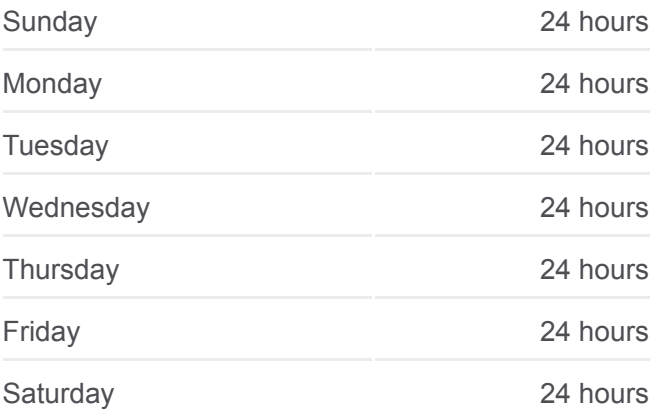

**AIRTRAIN light rail Info Direction: Terminal 7 Stops:** 6 **Trip Duration:** 7 min **Line Summary:**

**[AIRTRAIN light rail Line Map](https://moovitapp.com/nyc___nj___ct-121/lines/AIRTRAIN/182247689/7487616/en?ref=2&poiType=line&customerId=4908&af_sub8=%2Findex%2Fen%2Fline-pdf-NYC___NJ___CT-121-2910959-182247689&utm_source=line_pdf&utm_medium=organic&utm_term=Terminal%207)** 

AIRTRAIN light rail time schedules and route maps are available in an offline PDF at moovitapp.com. Use the **Moovit App** to see live bus times, train schedule or subway schedule, and step-by-step directions for all public transit in New York - New Jersey.

[About Moovit](https://moovit.com/about-us/?utm_source=line_pdf&utm_medium=organic&utm_term=Terminal%207) · [MaaS Solutions](https://moovit.com/maas-solutions/?utm_source=line_pdf&utm_medium=organic&utm_term=Terminal%207) · [Supported Countries](https://moovitapp.com/index/en/public_transit-countries?utm_source=line_pdf&utm_medium=organic&utm_term=Terminal%207) · **[Mooviter Community](https://editor.moovitapp.com/web/community?campaign=line_pdf&utm_source=line_pdf&utm_medium=organic&utm_term=Terminal%207&lang=en)** 

© 2024 Moovit - All Rights Reserved

**Check Live Arrival Times**

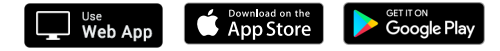